#### **DBManager doesn't allow to load PostGis Raster with a number as first character**

*2015-10-15 04:53 AM - Loïc BARTOLETTI*

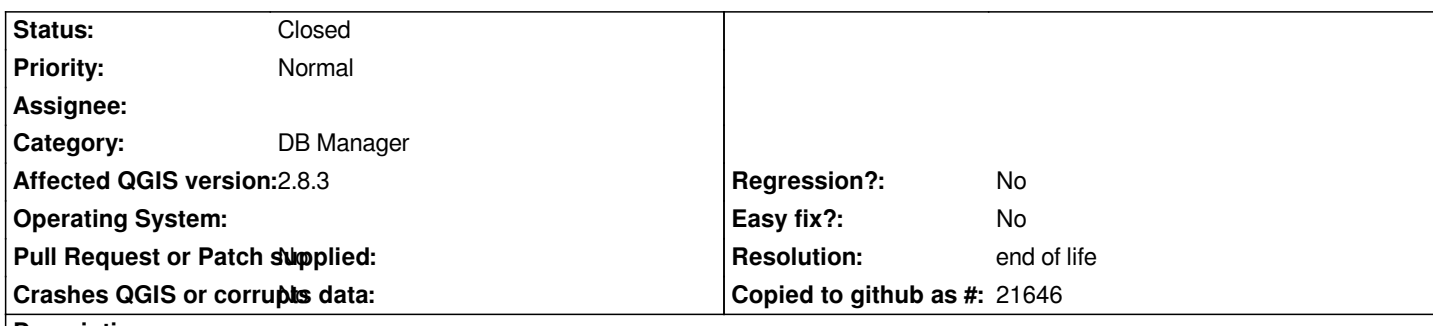

# **Description**

*DBManager doesn't allow to load PostGis Raster with a number as first character. The same Raster into PostGis can't be load if the first character of table name is a digit.*

*Here, some tests with table name:*

*rast : allowed*

*2rast : unallowed*

*\_rast : allowed*

### **History**

### **#1 - 2015-10-25 02:39 AM - Sebastian Dietrich**

*This is a GDAL bug. GDAL does not quote identifiers, usernames and passwords. Instead it actually removes quotes when they are given in the connection string.*

*While rast does not need quoting, 2rast needs to be quoted. So SELECT \* FROM rast works but SELECT \* FROM 2rast gives a syntax error.*

*To reproduce run on the commandline:*

*gdalinfo "PG: dbname=database host=127.0.0.1 user=username password=pass port=5432 mode=2 schema=public column=rast table=2rast"* 

*Note that the following are related errors:*

- *schemanames/layernames/columnnames containing uppercase letters*
- *schemanames/layernames/columnnames containing spaces*
- *schemas/layers/columns with a keyword as a name (e.g. select)*
- *databasenames/usernames/passwords containing spaces*

*So please close this bug and head [over to the](http://www.postgresql.org/docs/current/static/sql-keywords-appendix.html) GDAL PostGIS Raster driver and open a new one there.*

# **#2 - 2017-05-01 01:06 AM - Giovanni Mang[hi](https://trac.osgeo.org/gdal/wiki/frmts_wtkraster.html#a4-Reportingproblems)**

- *Easy fix? set to No*
- *Regression? set to No*

## **#3 - 2019-03-09 03:12 PM - Giovanni Manghi**

- *Resolution set to end of life*
- *Status changed from Open to Closed*

*End of life notice: QGIS 2.18 LTR*

# *Source:*

*http://blog.qgis.org/2019/03/09/end-of-life-notice-qgis-2-18-ltr/*